## **Преобразования графиков функций**

## **Исследовательская работа**

Выполнена ученицей 10 а класса МОУ СОШ №1 г.Архангельска Тёмкиной Валентиной Сергеевной Научные руководители: учитель математики ВКК МОУ СОШ №1 г.Архангельска Котцова Ольга Валентиновна учитель информатики и ИКТ ГБОУ АО Кадетская школа-интернат «Архангельский морской кадетский корпус»

2012

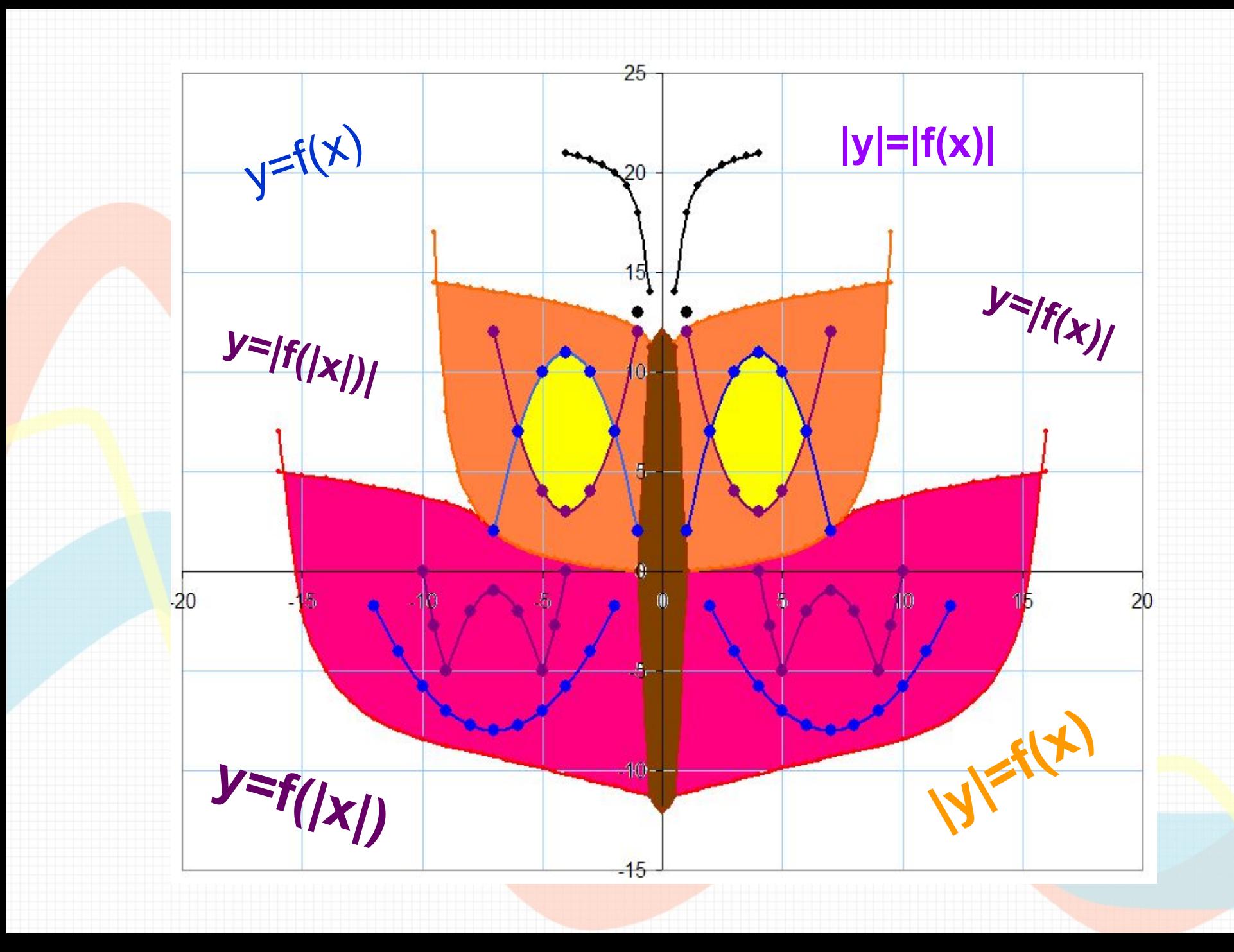

**Актуальность:** Эта тема актуальна, т.к. в конце 11 класса необходимо сдавать единый государственный экзамен по математике, куда будут включены задания, связанные с преобразованием графиков функций.

Нами были **проанализированы** различные собрания с экзаменационными заданиями.

**Вывод:** в сборниках КИМ единого государственного экзамена по математике встречаются задания на использование знаний о различных преобразованиях графиков функций.

## **Цель:** Изучение способов построения графиков функций с помощью различных преобразований.

# **Задачи:**

- Исследовать взаимосвязь графика функции y=f(x) с графиками функций y= $|f(x)|$ , y= $f(|x|)$ , y= $f(kx)$ , y=k $f(x)$ ,  $y=-f(x), y=f(x)+b, y=f(x-a).$
- Рассмотреть задания на построение графиков функций с помощью преобразований.
	- Попробовать создать рисунок, используя исследуемые функции.
- Узнать, есть ли более профессиональные и эффективные системы для построения графиков в декартовых системах координат кроме Excel и Calc, которые мы использовали для построения в прошлой работе.
- Выявить в чём преимущества и недостатки этих компьютерных программ.

**Рабочая гипотеза**: графики сложных функций, можно построить с помощью преобразований графика исходной функции.

**Объект –** графики функций.

**Предмет –** построение графиков сложных функций с помощью преобразования графика исходной функции.

**Методы исследования:** наблюдения, сравнения, анализ, обобщение, прогнозирование, знаковое моделирование.

## $y=f(x)$  Симметрия относительно оси «ох»  $y=f(x)$

 $y=f(x)$  <u>Сохраняя ту часть, где х≥0,</u>  $y=f(|x|)$ выполнить её симметрию относительно оси «оу»

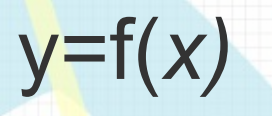

 $y = f(x)$  Сохраняя ту часть, где у≥0, выполнить симметрию относительно «ох» той части, где у<0

$$
y=|f(x)|
$$

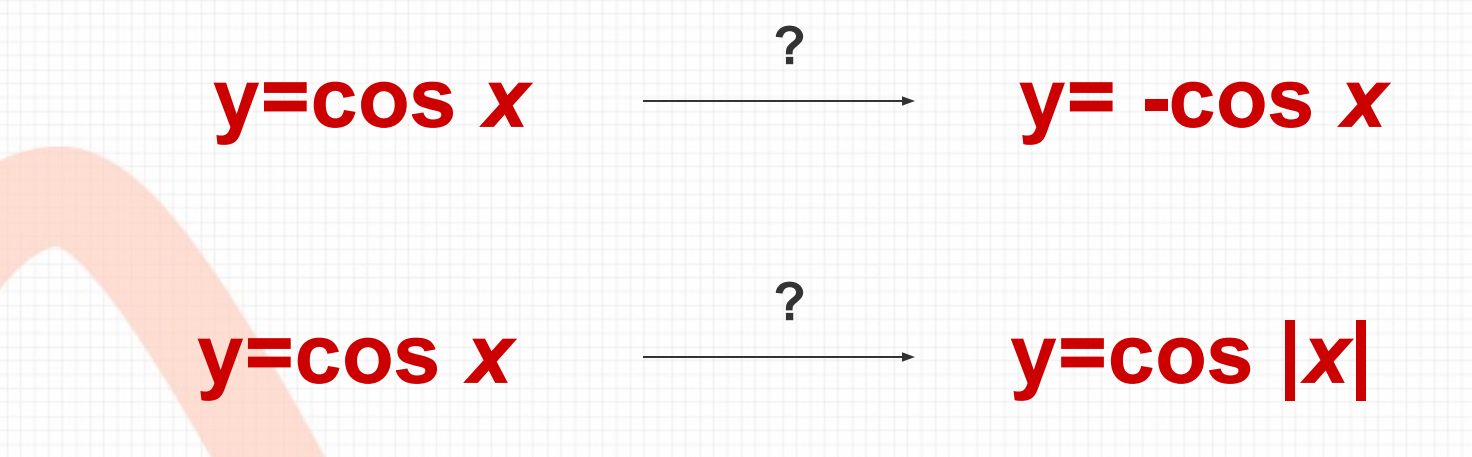

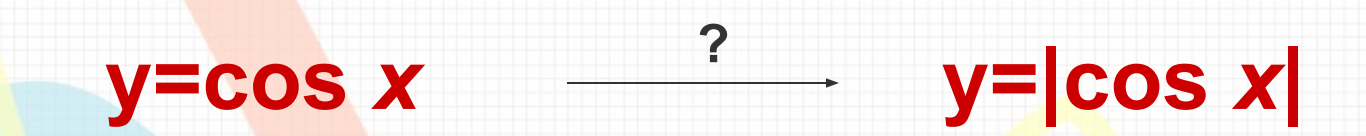

## $y = cos x$

## Графиком является косинусоида, проходящая через точки:

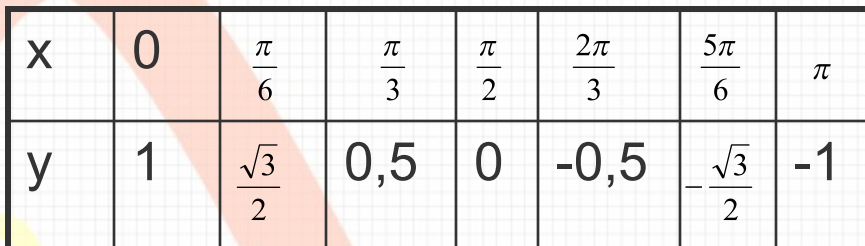

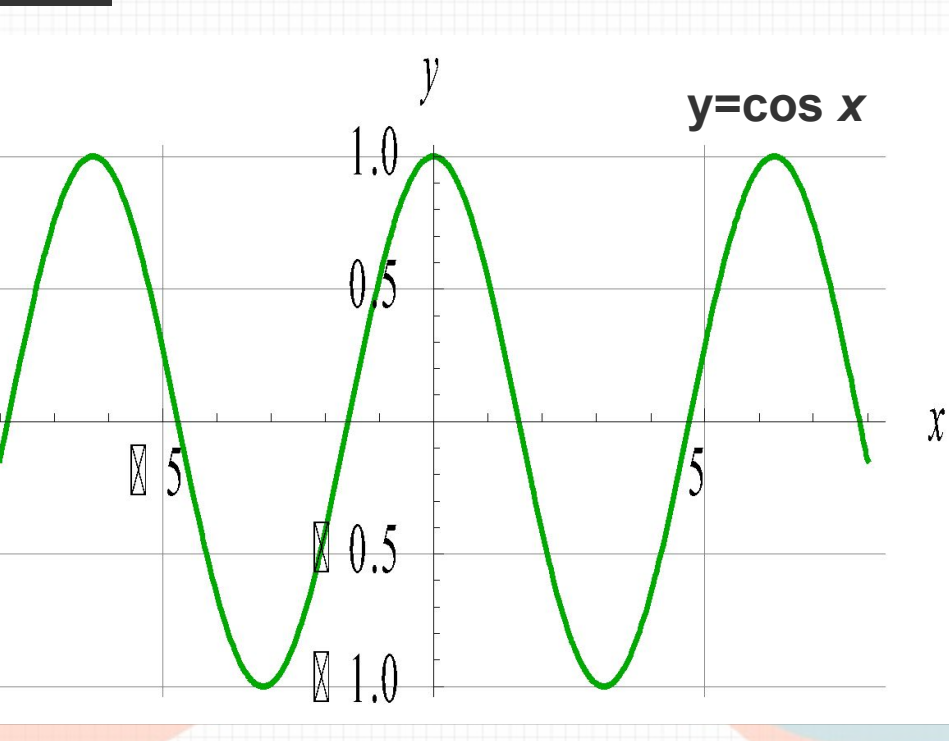

Для того, чтобы из графика функции y=cos *x* получить график функции y= - cos *x* , необходимо выполнить симметрию исходного графика относительно оси «ох».

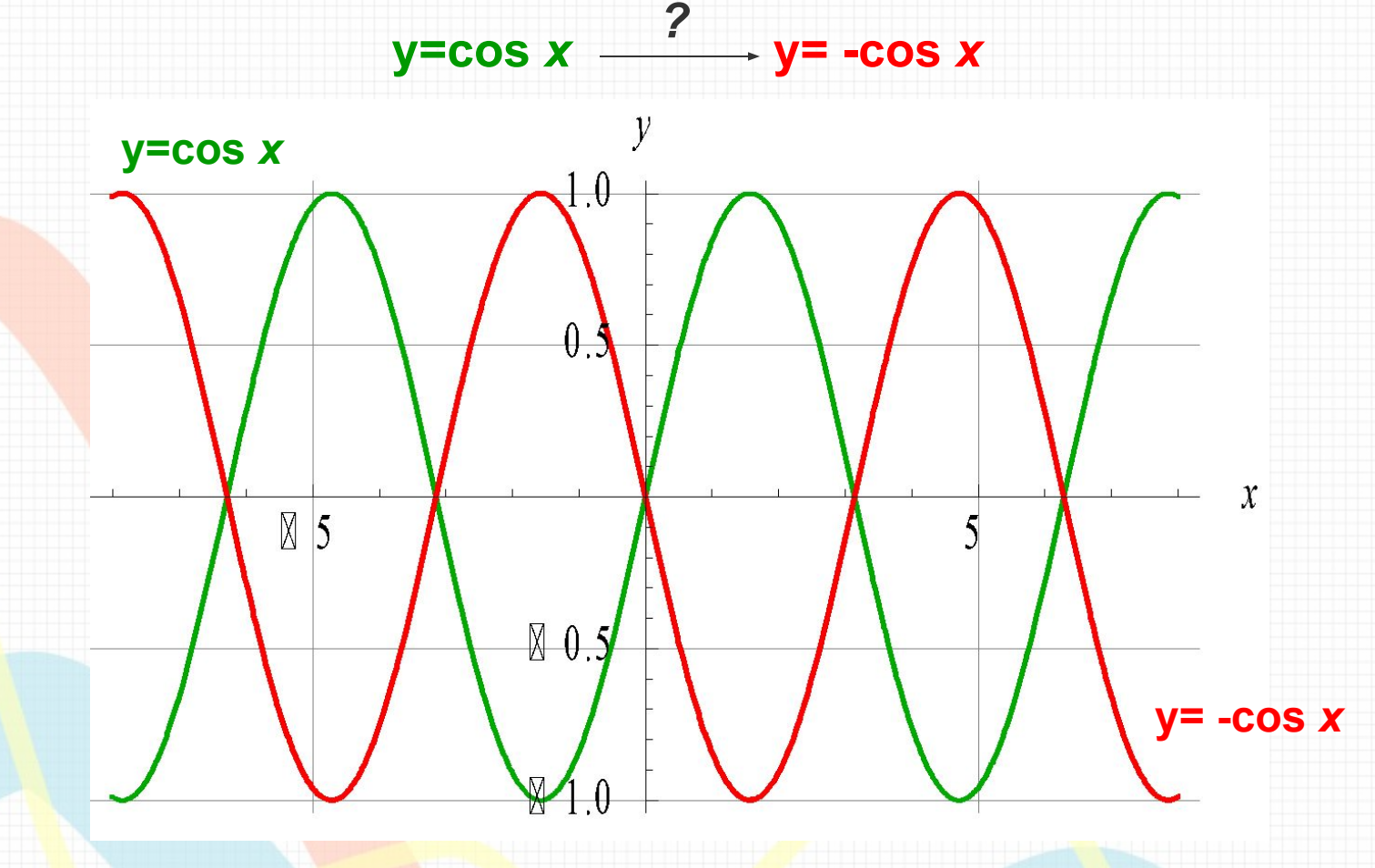

## **y=cos** *х* **y=cos** *|x| ?*

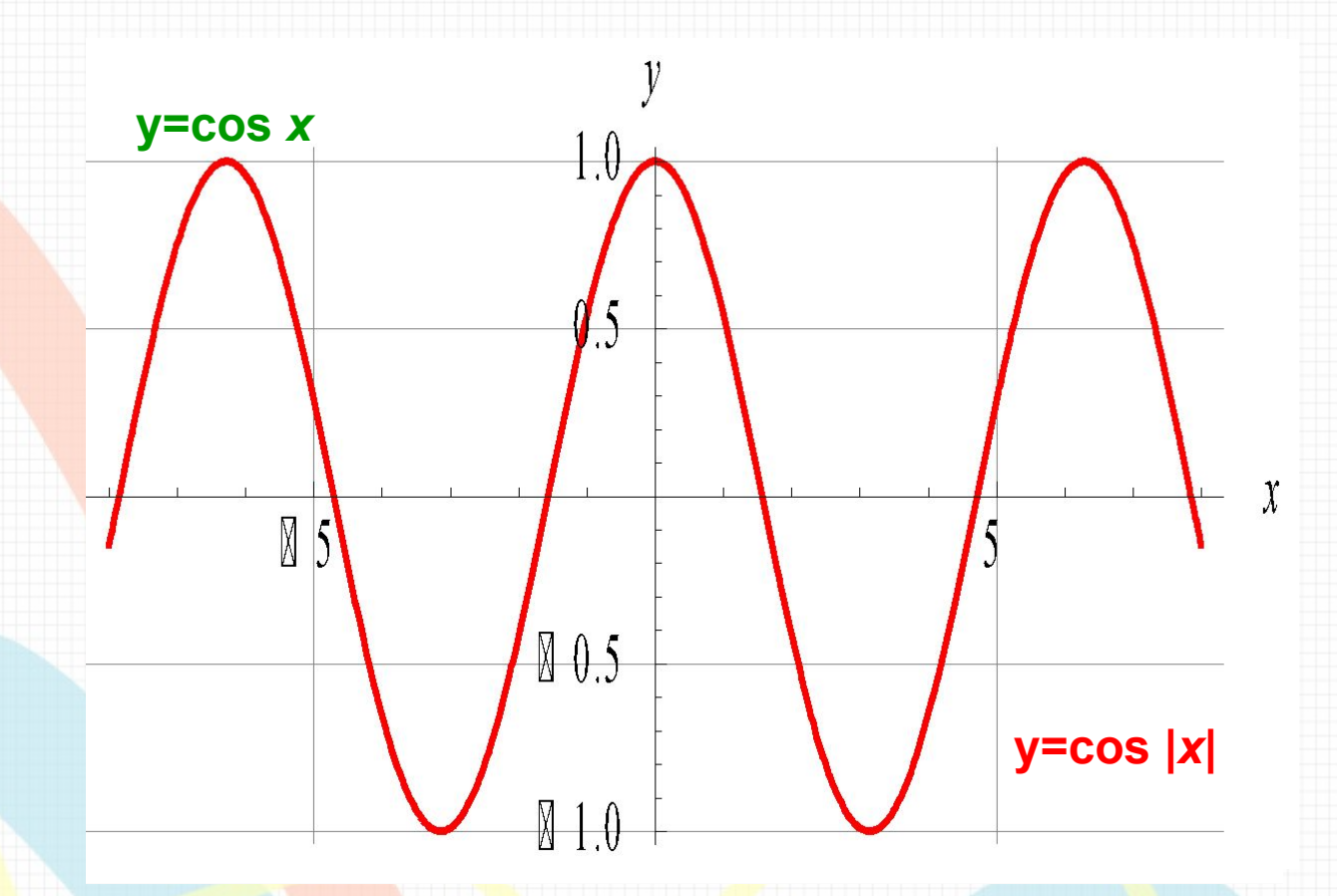

 Для того, чтобы из графика функции y=cos *x* получить график функции y=cos |x|, необходимо сохранить ту часть исходного графика, где х≥0, и выполнить её симметрию относительно «оу», а это и будет сам график y=cos *x*.

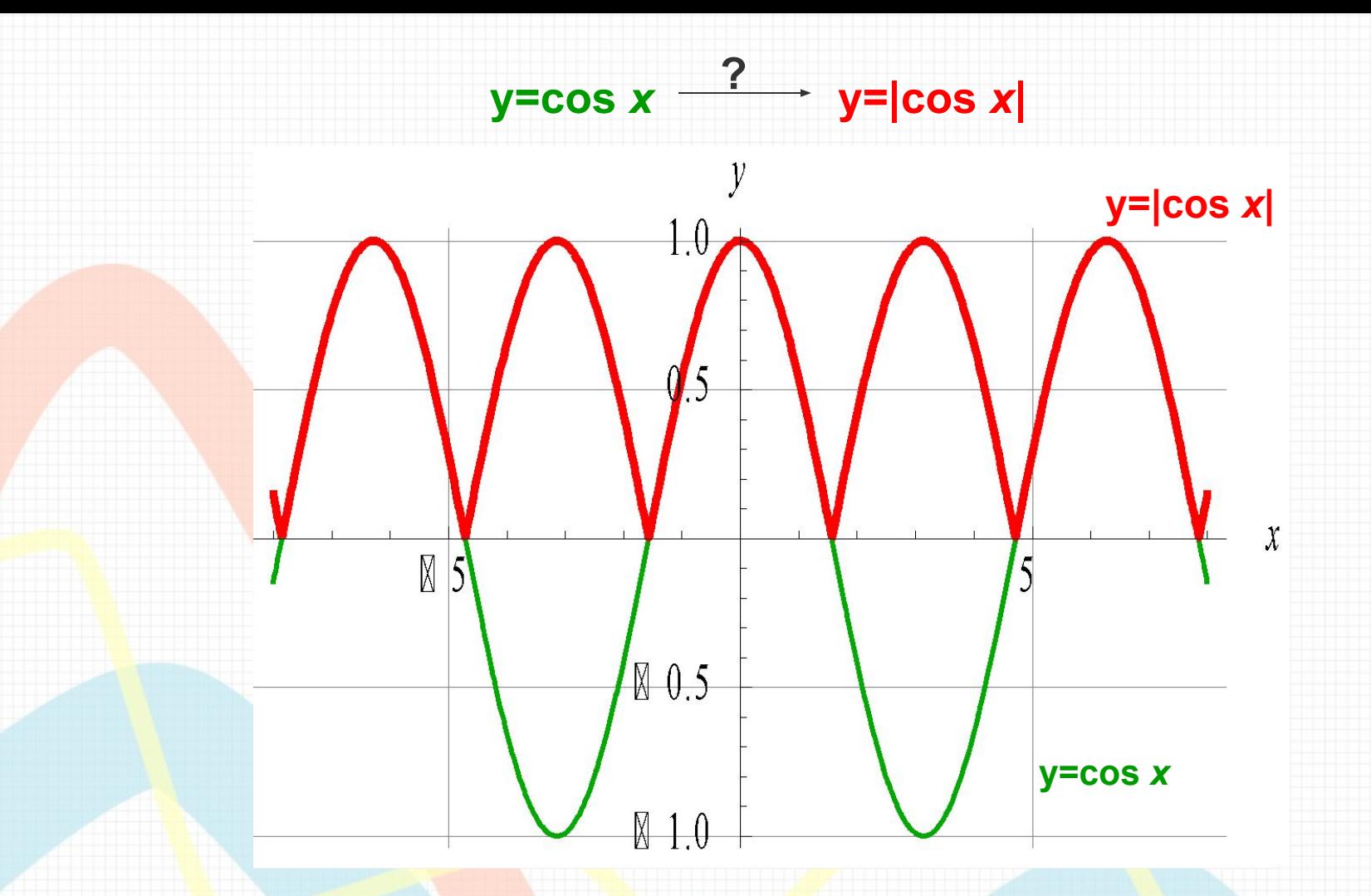

Для того, чтобы из графика функции y=cos*x* получить график функции y=|cos *x*|, необходимо сохранить ту часть исходного графика, где у≥0, и выполнить симметрию относительно «ох» той части, где у<0.

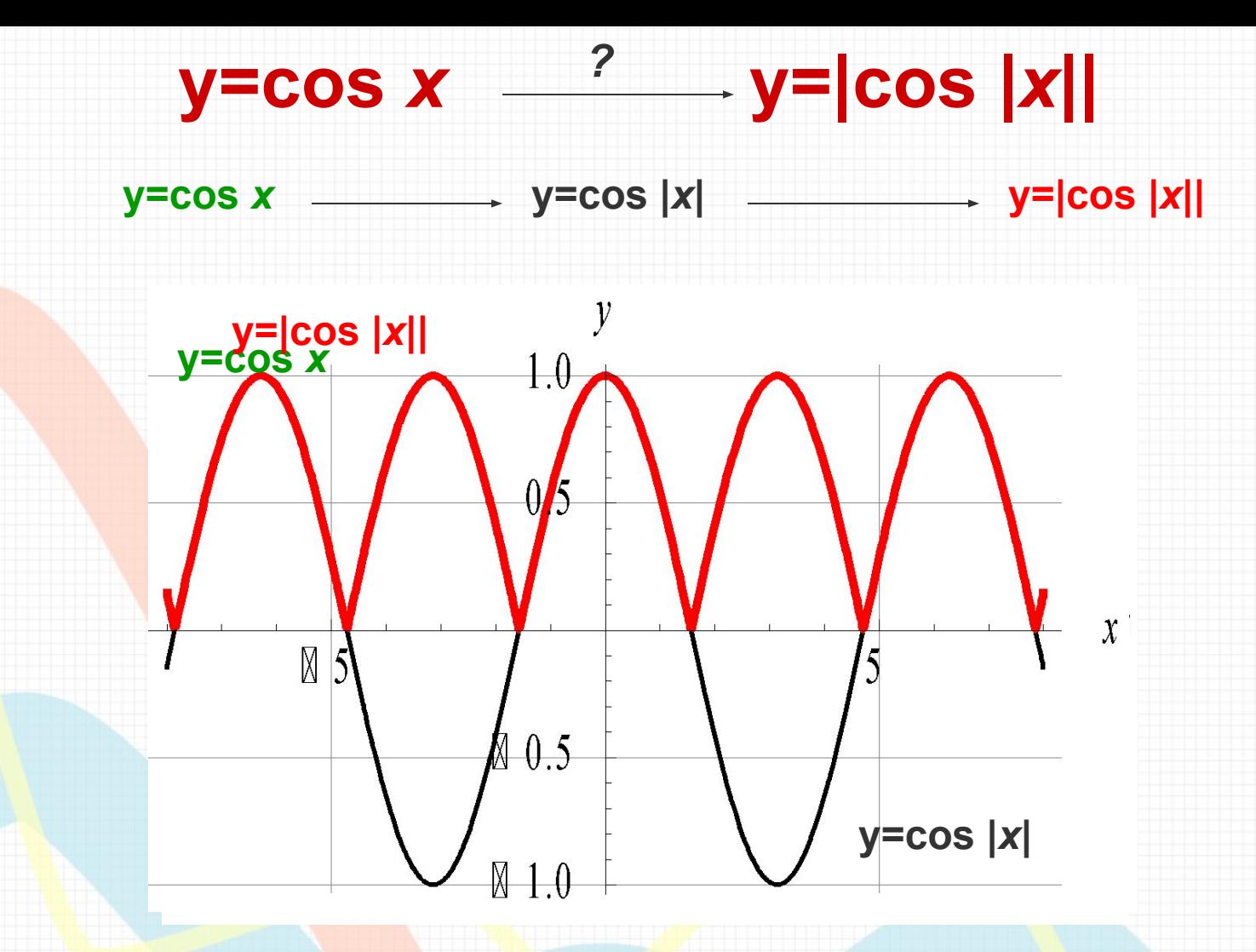

Для того, чтобы из графика функции y=cos*x* получить график функции y=|cos|x||, необходимо сохранить ту часть исходного графика, где х≥0, и выполнить её симметрию относительно «оу», а затем сохранить ту часть получившеюся графика, где у≥0, и выполнить её симметрию относительно «ох» той части, где у<0.

## $\frac{?}{?}$  y=cos 3x **y=cos x**

 $y = cos 3x$ 

График этой функции проходит через точки:

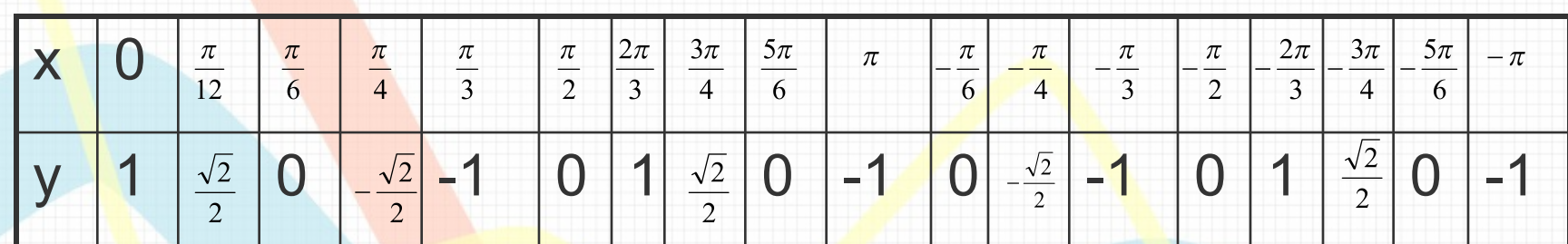

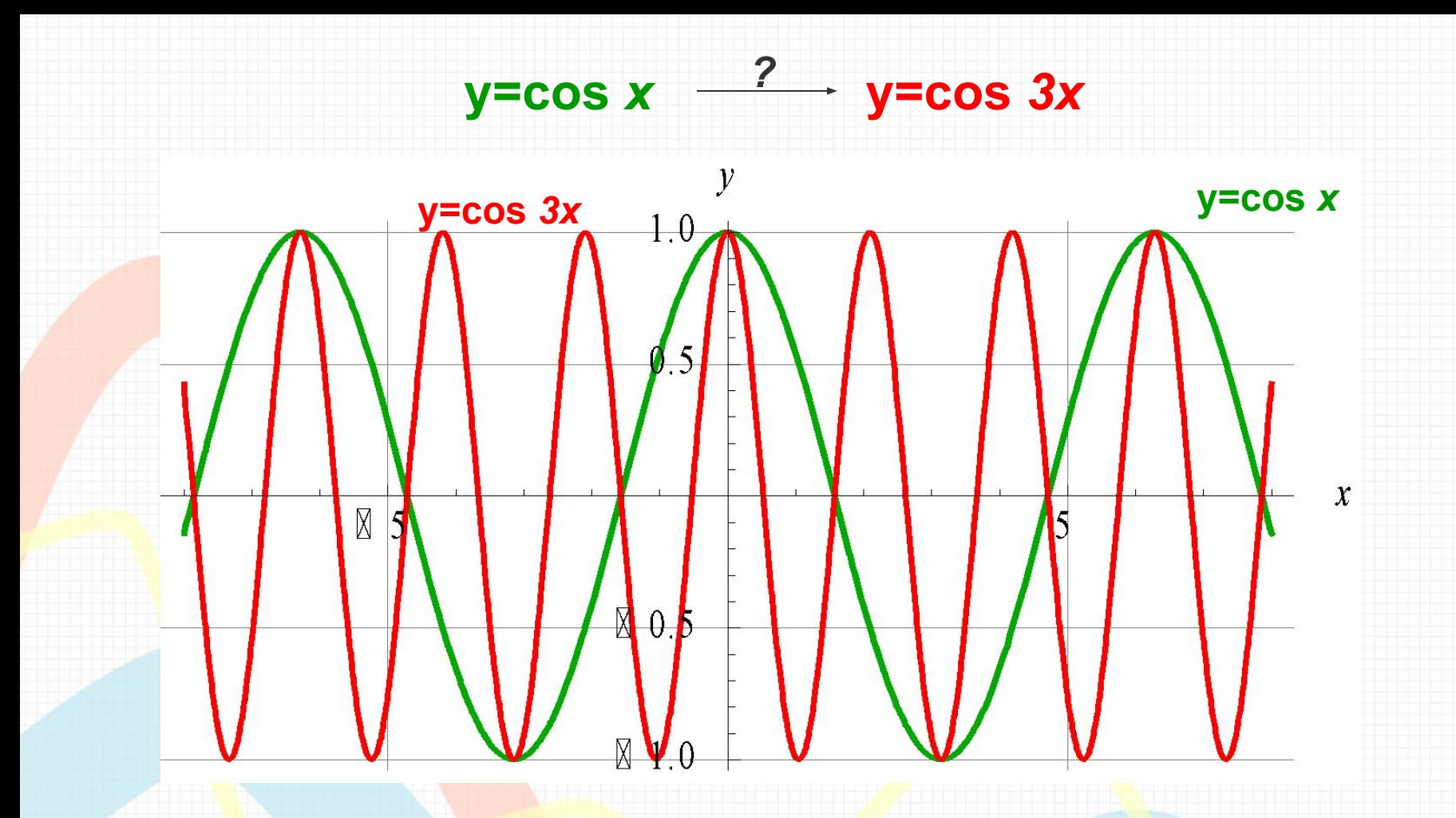

Вывод: Для того, чтобы из графика функции y=cos*x* получить график функции y=cos 3*x*, необходимо сжать исходный график в 3 раза вдоль «ох».

### $\overline{\mathbf{?}}$ - y=cos x/3 **y=cos x**

 $y = cos x/3$ 

График этой функции проходит через точки:

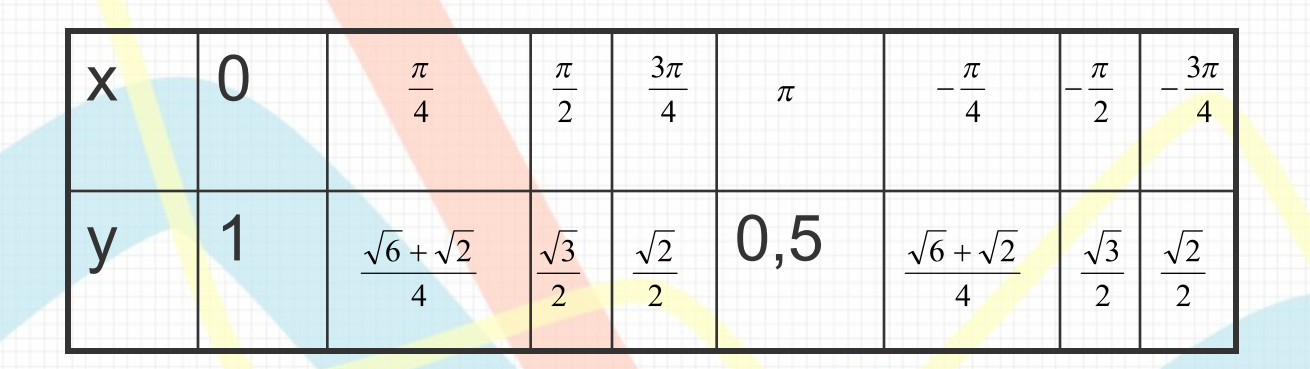

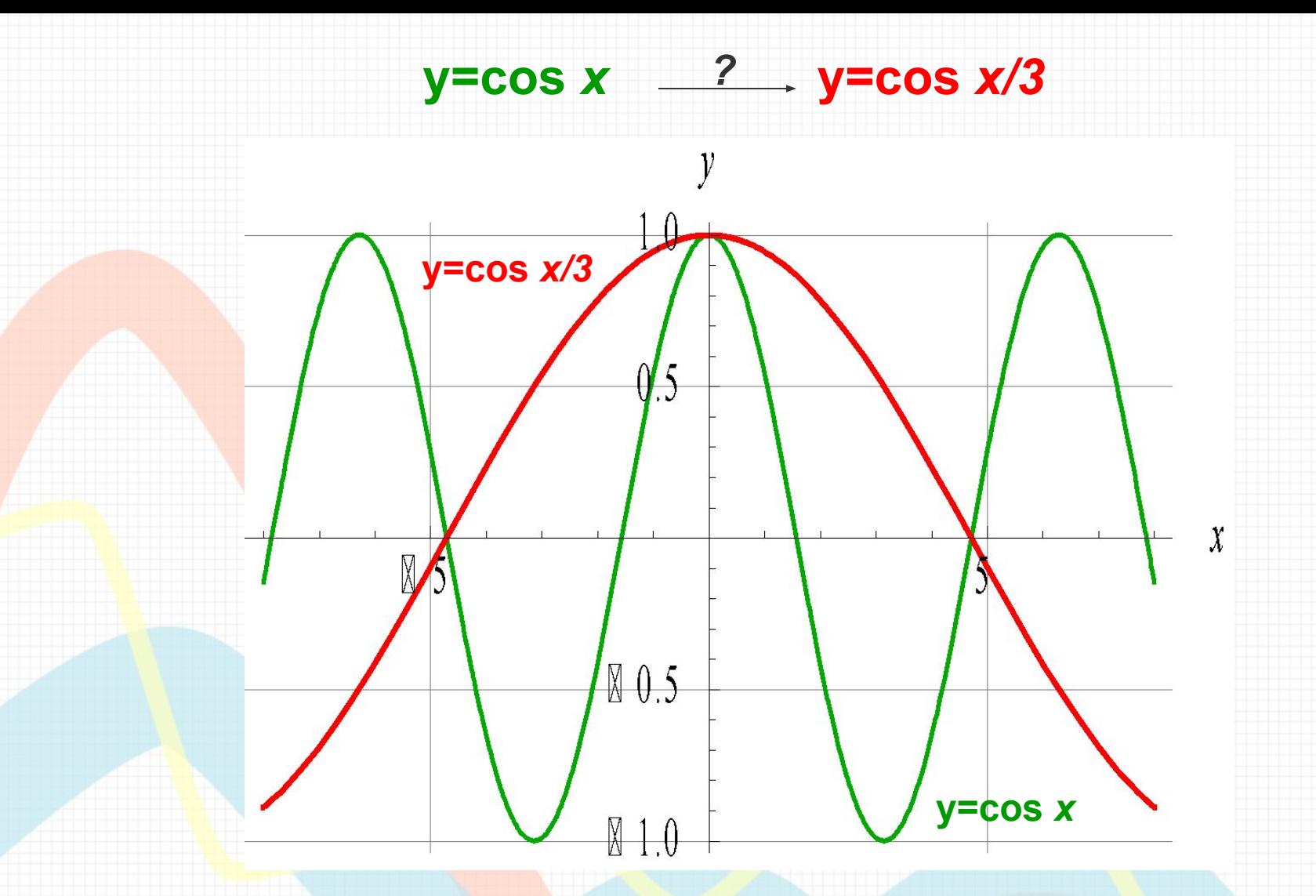

**Вывод**: Для того, чтобы из графика функции y=cos *x* получить график функции y=cos *x/3,* необходимо выполнить растяжение исходного графика в 3 раза вдоль оси «ох».

# y=cos x

# $\frac{2}{\sqrt{3}}$  y=3cos x

 $y=3cos x$ 

График проходит через точки:

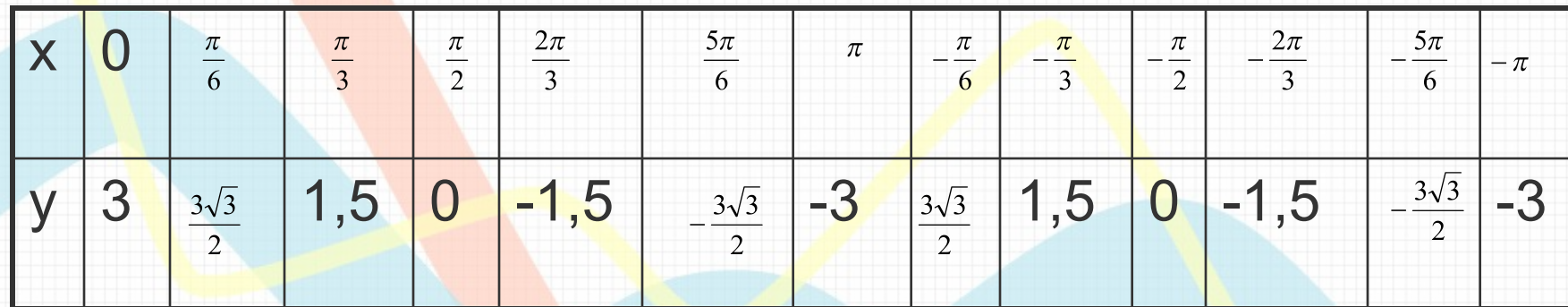

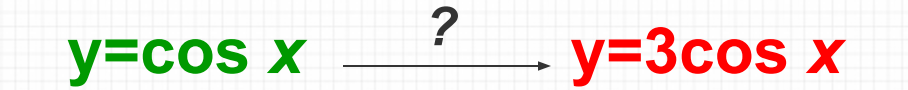

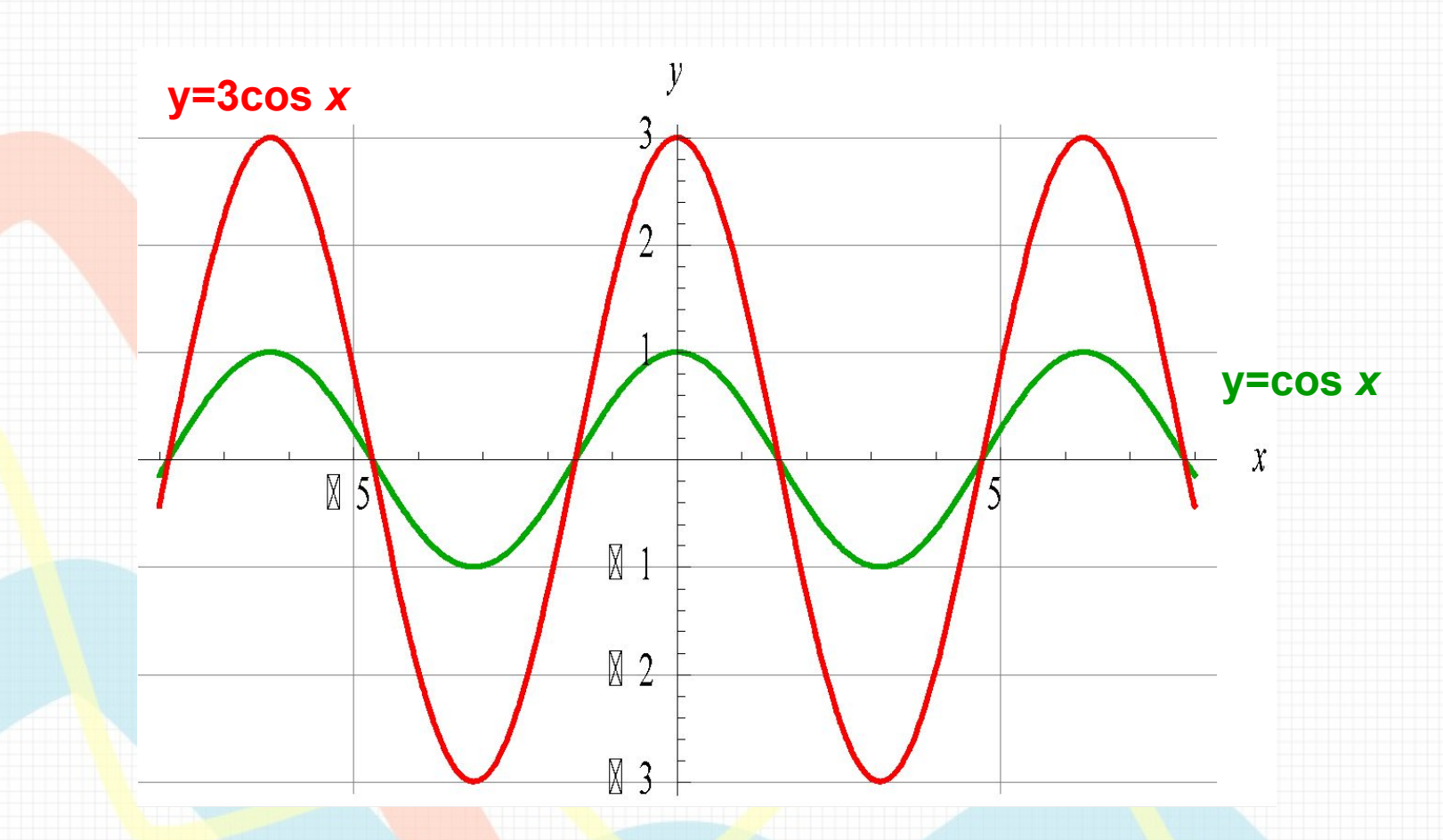

Вывод: Для того, чтобы из графика функции y=cos *x* получить график функции y=3cos *x,* необходимо растянуть исходный график в 3 раза вдоль оси «оу».

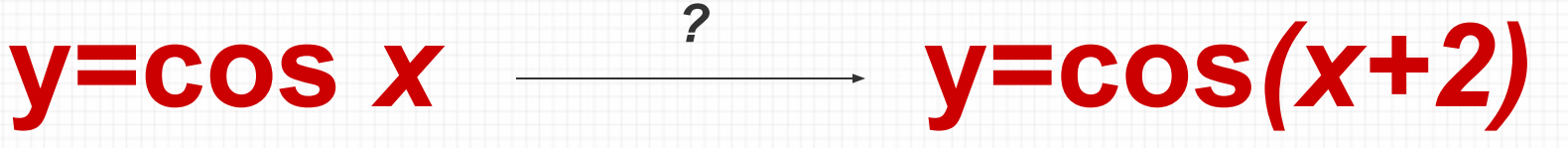

y=cos*(x+2)*

Графиком является косинусоида, проходящая через точки:

*?*

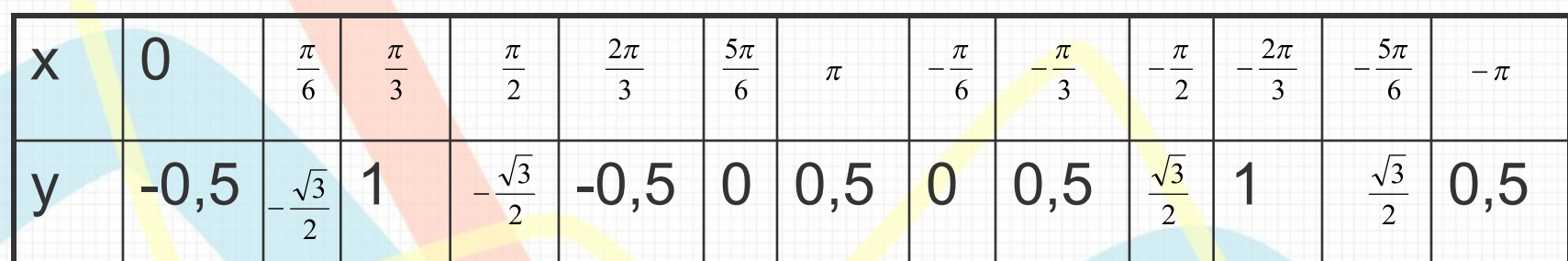

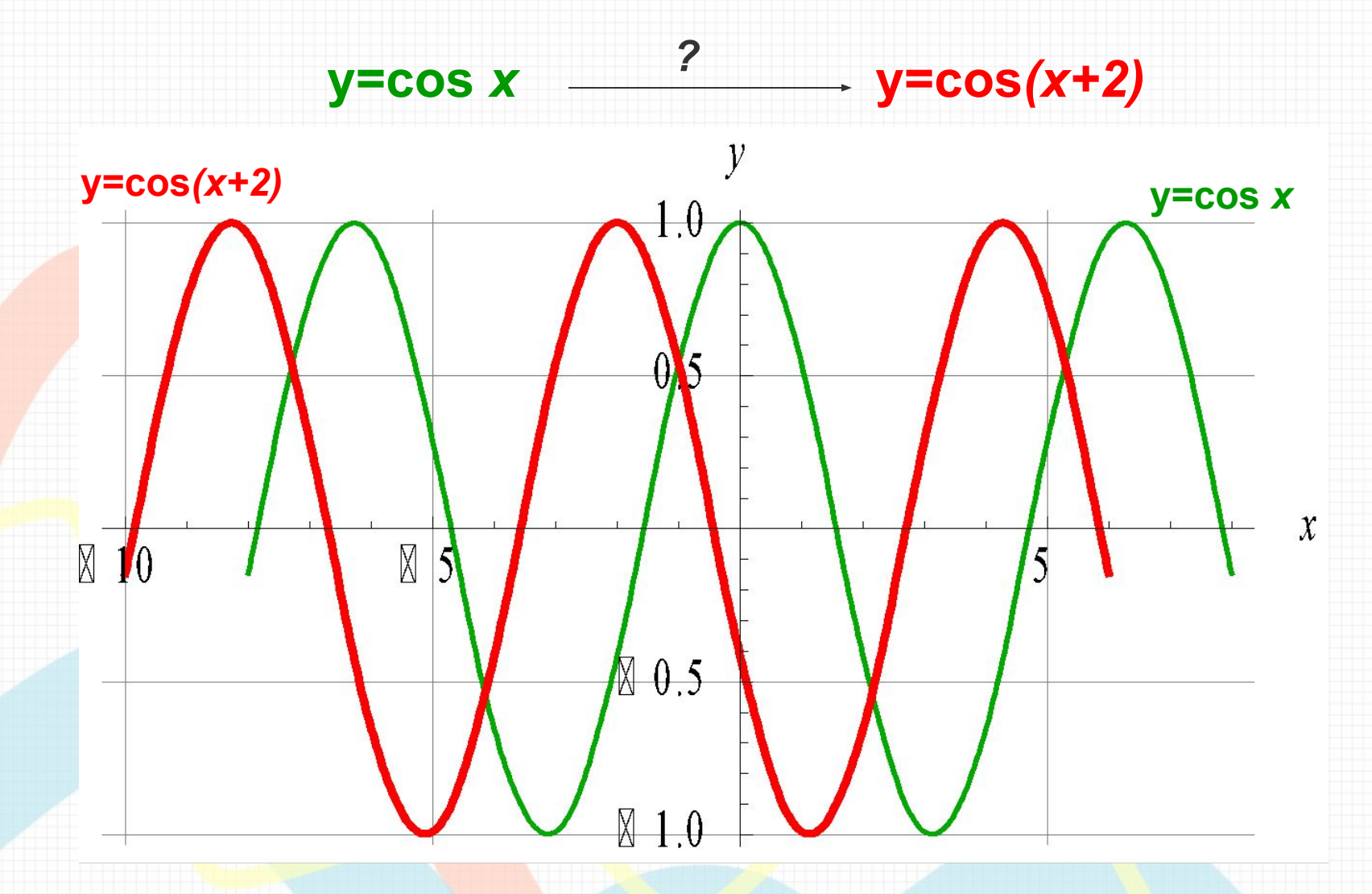

Вывод: Для того, чтобы из графика функции y=cos*x* получить график функции y=cos(*x+2)* , необходимо сдвинуть исходный график вдоль оси «ох» на 2 единицы влево.

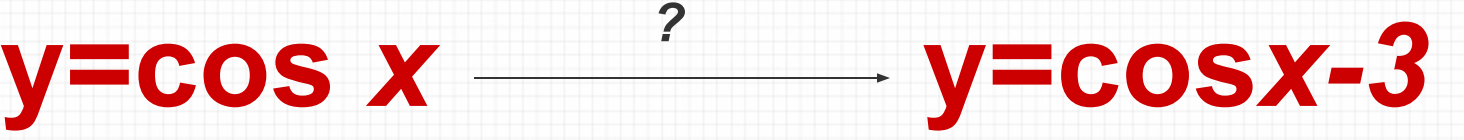

y=cos*x-3*

Графиком является косинусоида, проходящая через точки:

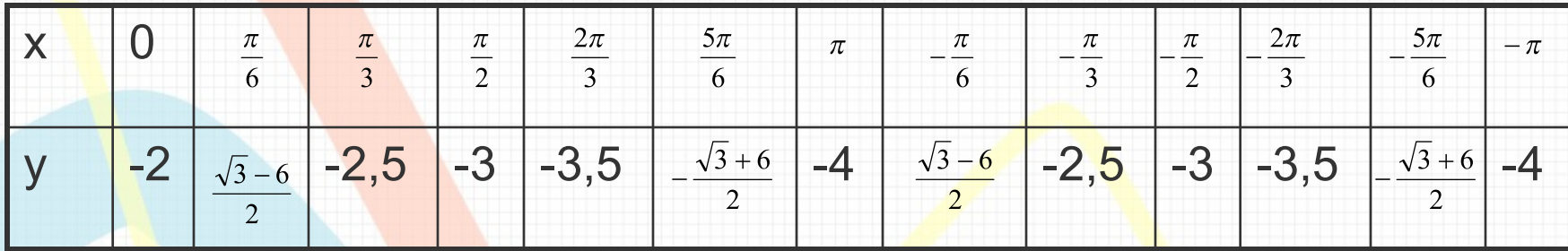

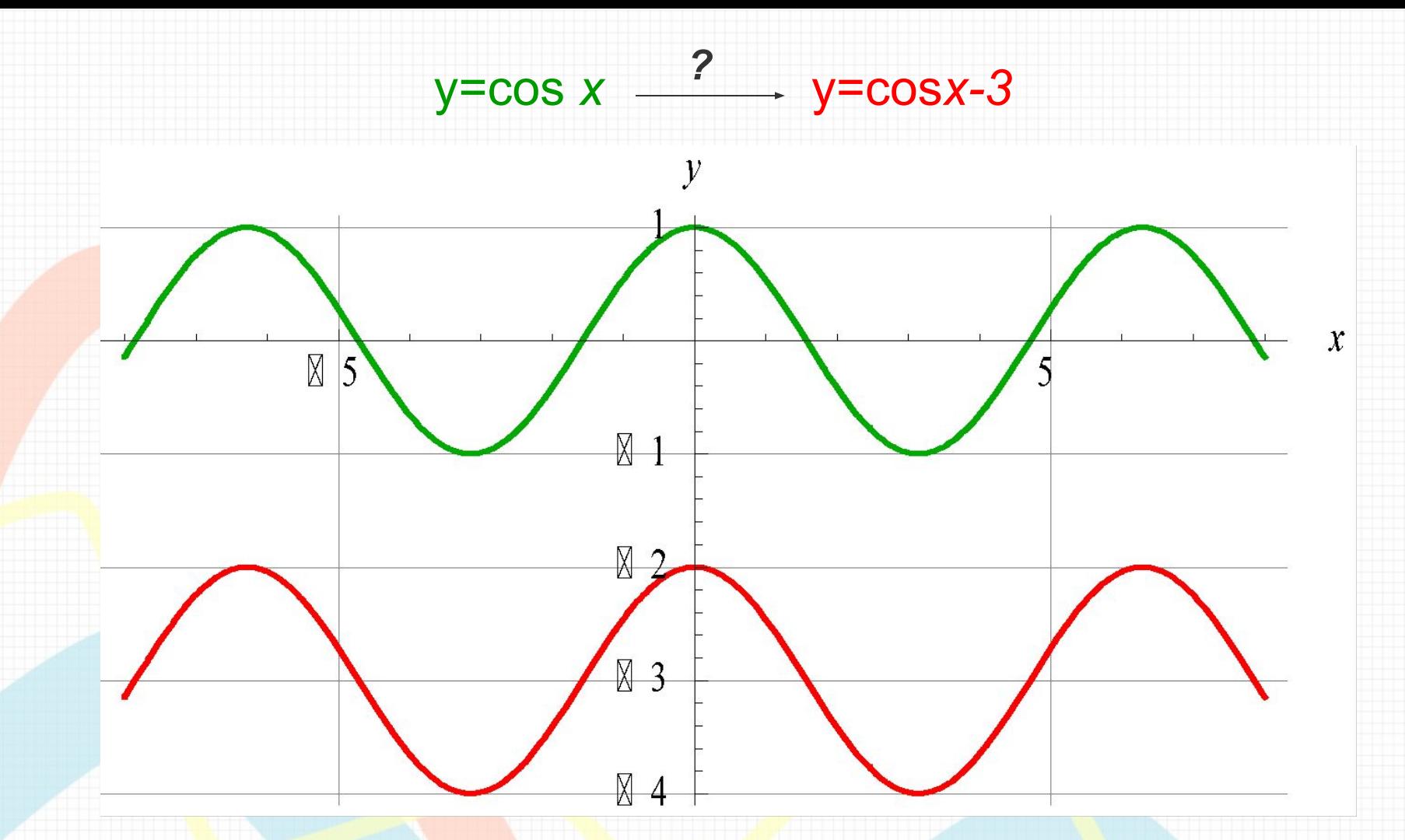

Вывод: Для того, чтобы из графика функции y=cos*x* получить график функции y=cos *x* -3, необходимо сдвинуть исходный график вдоль оси «оу» на 3 единицы вниз.

# Итог:

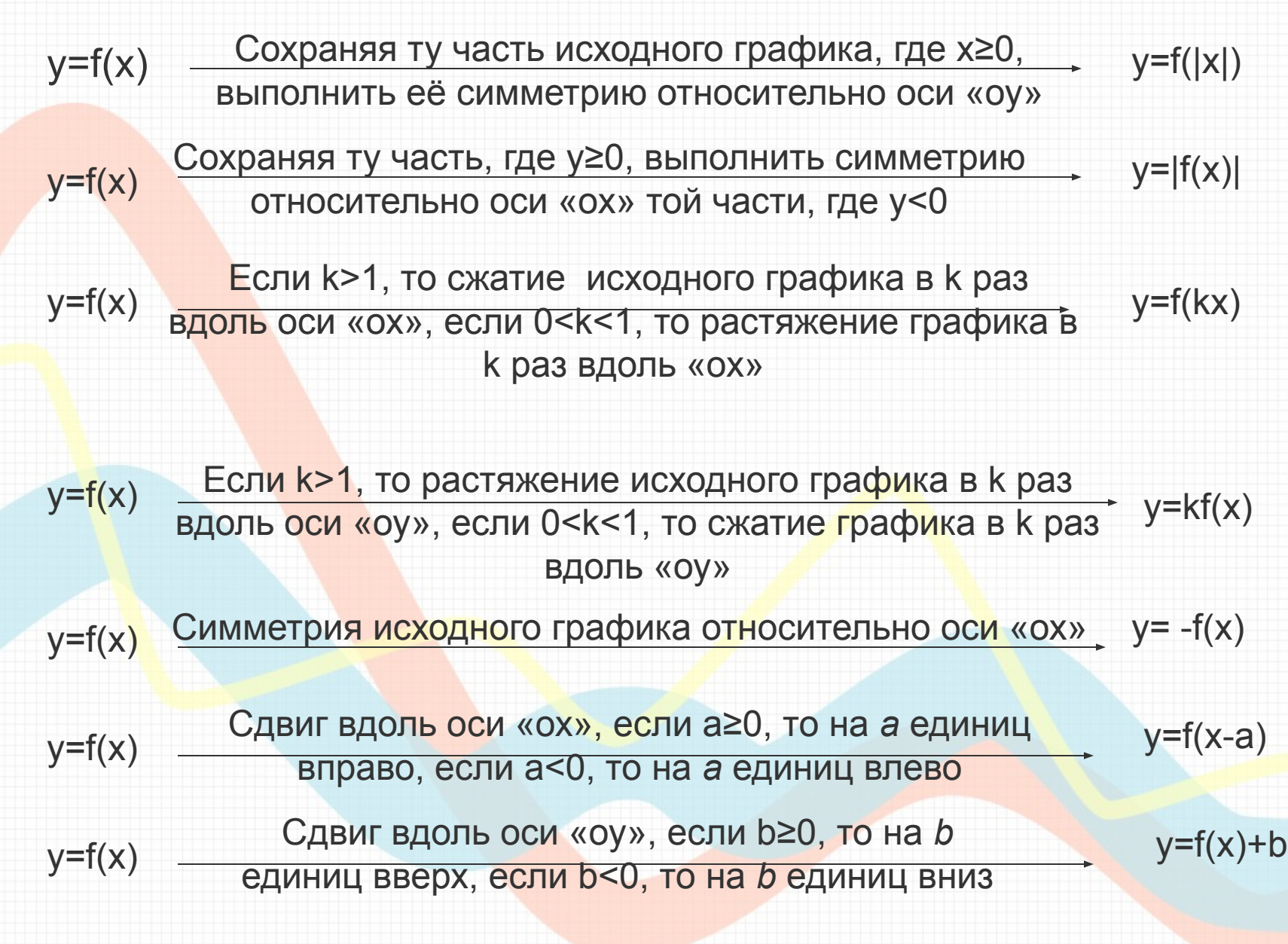

## Исследование количества корней уравнения:

 $4\cos x = a$  $y = 4 \cos x$  $|y=a$  $y = 4\cos x$ 

> $\rightarrow y = 4 \cos x$  $y = \cos x$

Мы знаем, что для того, чтобы из графика функции  $y = \cos x$  получить график функции  $v = 4\cos x$  необходимо растянуть исходный график в 4 раза вдоль оси «oy».

 $y = \cos x$ 

Графиком является косинусоида, проходящая через точки:

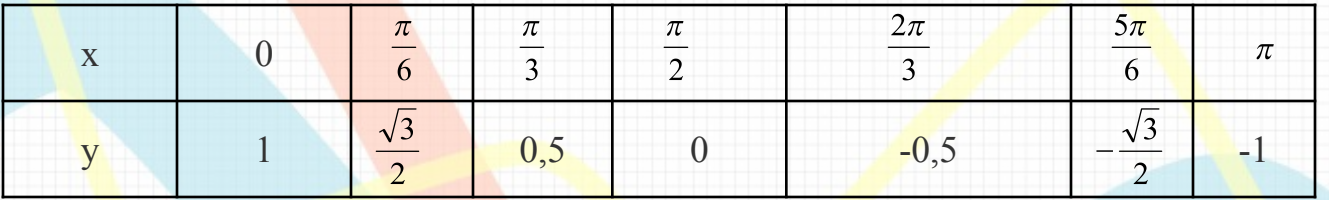

2. у=а - линейная функция.

Графиком является прямая, параллельная оси «ох» и проходящая через точки (2;а) и (0;а).

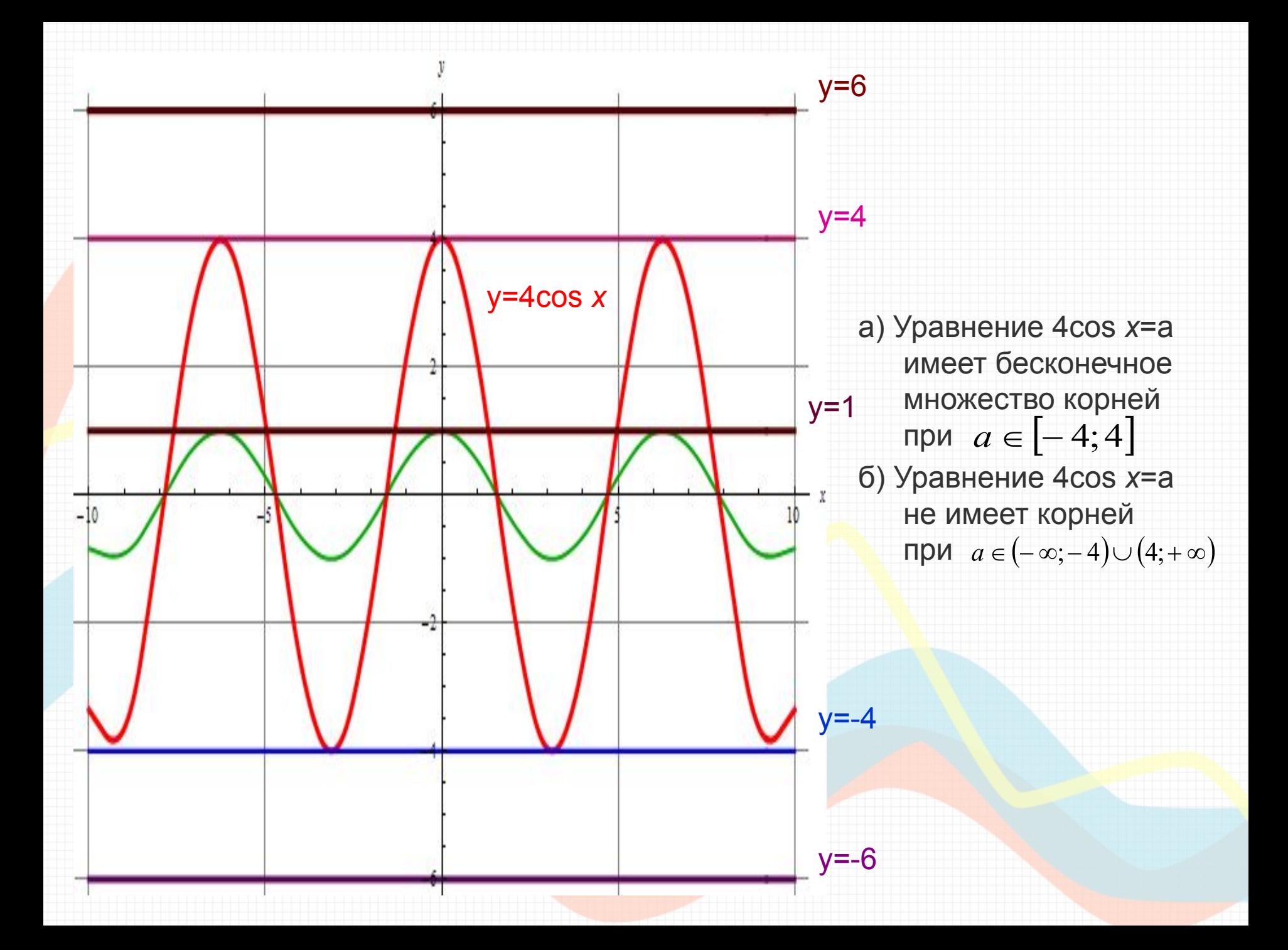

## Исследование количества корней уравнения:

|cos *2x|*=x² 1. y=|cos *2x|*  $y = cos x$   $y = cos 2x$   $y = |cos 2x|$ Мы знаем, что для того, чтобы из графика функции y=cos *x* получить график функции y=cos *2x*, необходимо сжать исходный график в 2 раза вдоль оси «ох», а затем, чтобы получить график функции y=|cos *2x*|, необходимо сохранить ту часть графика, где у≥0, и выполнить симметрию относительно оси «ох» той части, где у<0. y=|cos *2x|*  $y=x^2$ 

### y=cos *x*

Графиком является косинусоида, проходящая через точки:

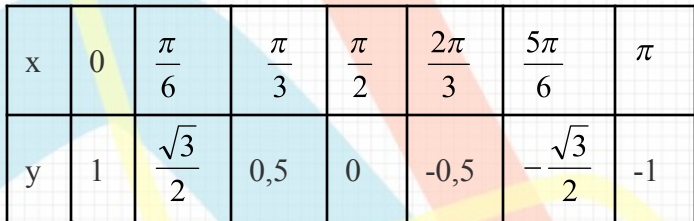

*y=x² -* квадратичная функция.

Графиком является парабола, ветви которой направлены вверх.

(0;0) – вершина параболы.

«оу» - ось симметрии параболы.

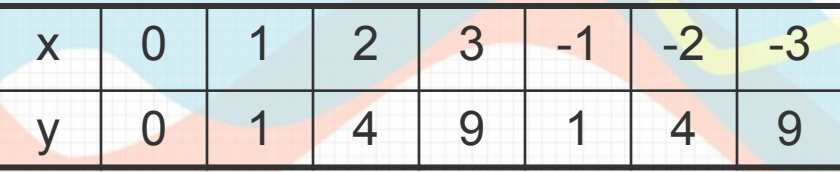

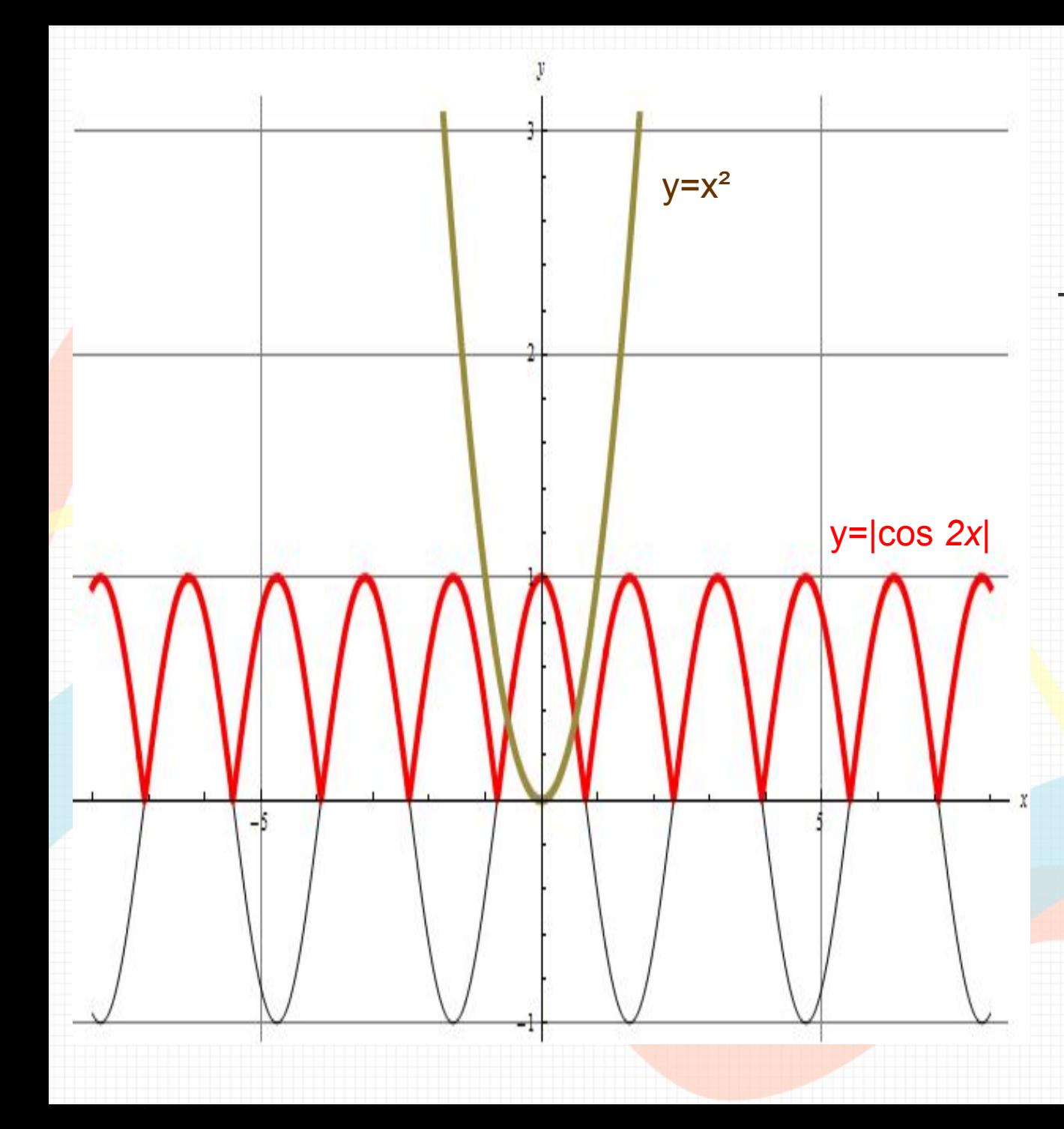

Т.к. графики функций y=|cos *2x|* и y=x² пересекаются в двух точках, то уравнение |cos *2x|*=x² имеет 2 корня.

## Функции, использованные для построения рисунка

 $x \in [-10;10]$ <br>  $x \in [-10;10]$ 

 $x \in [-10;10]$ 

$$
y = \frac{1}{8}x^2 - 9 \quad x \in [-8;8]
$$
\n
$$
y = 3,5 - \sqrt{0,75^2 - (x + 3)^2} \quad x \in [-10;10]
$$
\n
$$
y = 3,5 + \sqrt{0,75^2 - (x - 3)^2} \quad x \in [-10;10]
$$
\n
$$
y = \frac{1}{8} \cdot x^2 - 9 \quad x \in [-3;3]
$$
\n
$$
y = \frac{1}{8} \cdot x^2 - 9 \quad x \in [-3;3]
$$
\n
$$
y = \frac{1}{8} \cdot x^2 - 9 \quad x \in [-3;3]
$$
\n
$$
y = \frac{1}{8} \cdot x^2 - 9 \quad x \in [-10;10]
$$
\n
$$
y = 3,5 - \sqrt{0,75^2 - (x - 3)^2} \quad x \in [-10;10]
$$
\n
$$
y = 3,5 - \sqrt{0,75^2 - (x - 3)^2} \quad x \in [-10;10]
$$
\n
$$
y = 1,5|cos x| + 3,5 \quad x \in [-4,65; -1,5]
$$
\n
$$
y = 1,5|cos x| + 3,5 \quad x \in [-6,6]
$$
\n
$$
y = 2sin|x| - 4 \quad x \in [-7;7]
$$
\n
$$
y = 2sin|x| - 4 \quad x \in [-7;7]
$$
\n
$$
y = 2sin|x| - 4 \quad x \in [-7;7]
$$
\n
$$
y = 2sin \frac{x}{4} + 10 \quad x \in [-1;1;3]
$$
\n
$$
y = 2sin \frac{x}{4} + 10 \quad x \in [-1;1;3]
$$
\n
$$
y = 2sin \frac{x}{4} + 10 \quad x \in [-1;1;3]
$$
\n
$$
y = 2\frac{3,5}{x^2 - 14} \quad x \in [4;8]
$$
\n
$$
y = \frac{3,5}{x + 3,5} - 14 \quad x \in [-8; -4]
$$
\n
$$
y = \frac{0,5}{x + 0,5} - 1,5 \quad x \in [0,625;1,5]
$$
\n
$$
y =
$$

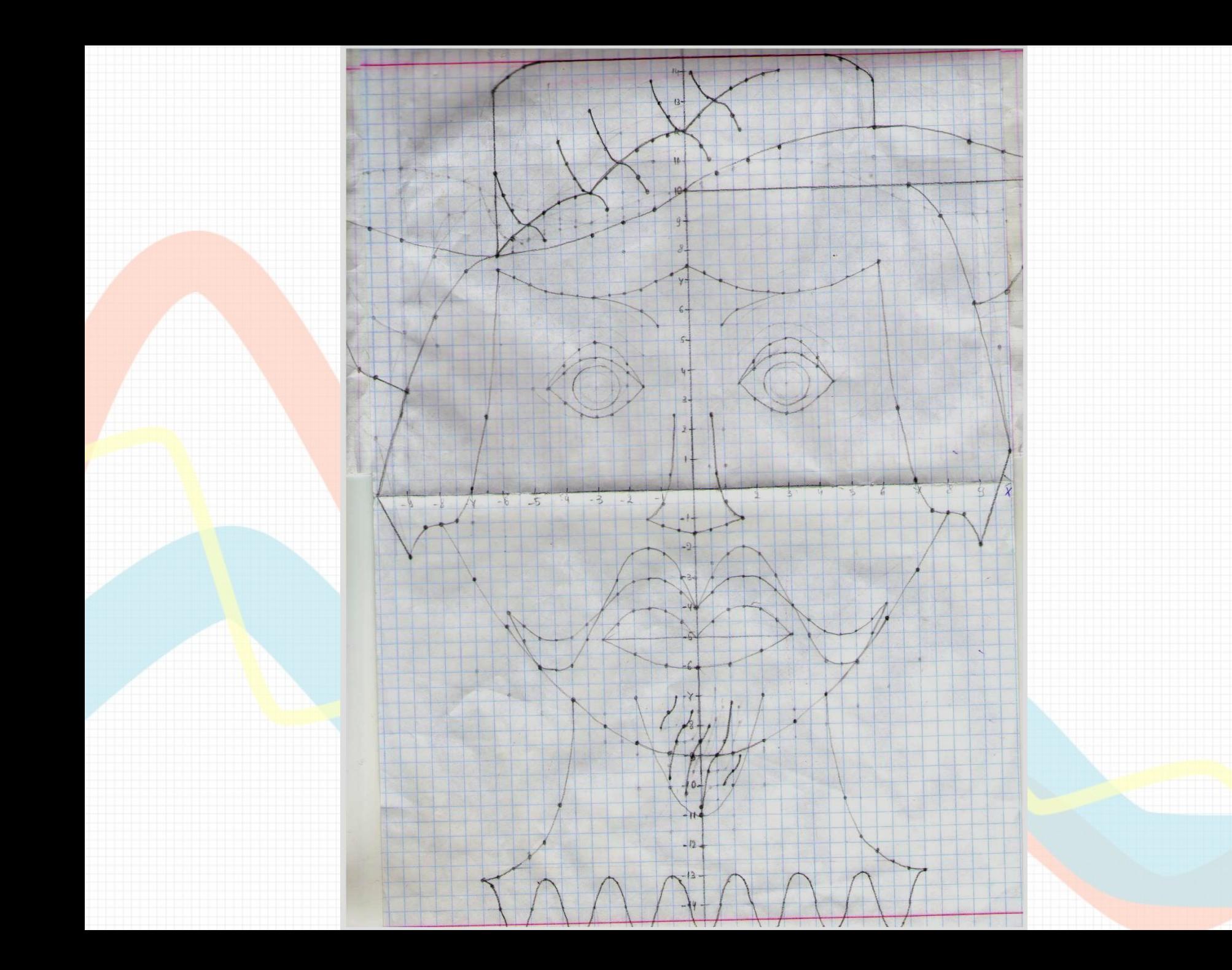

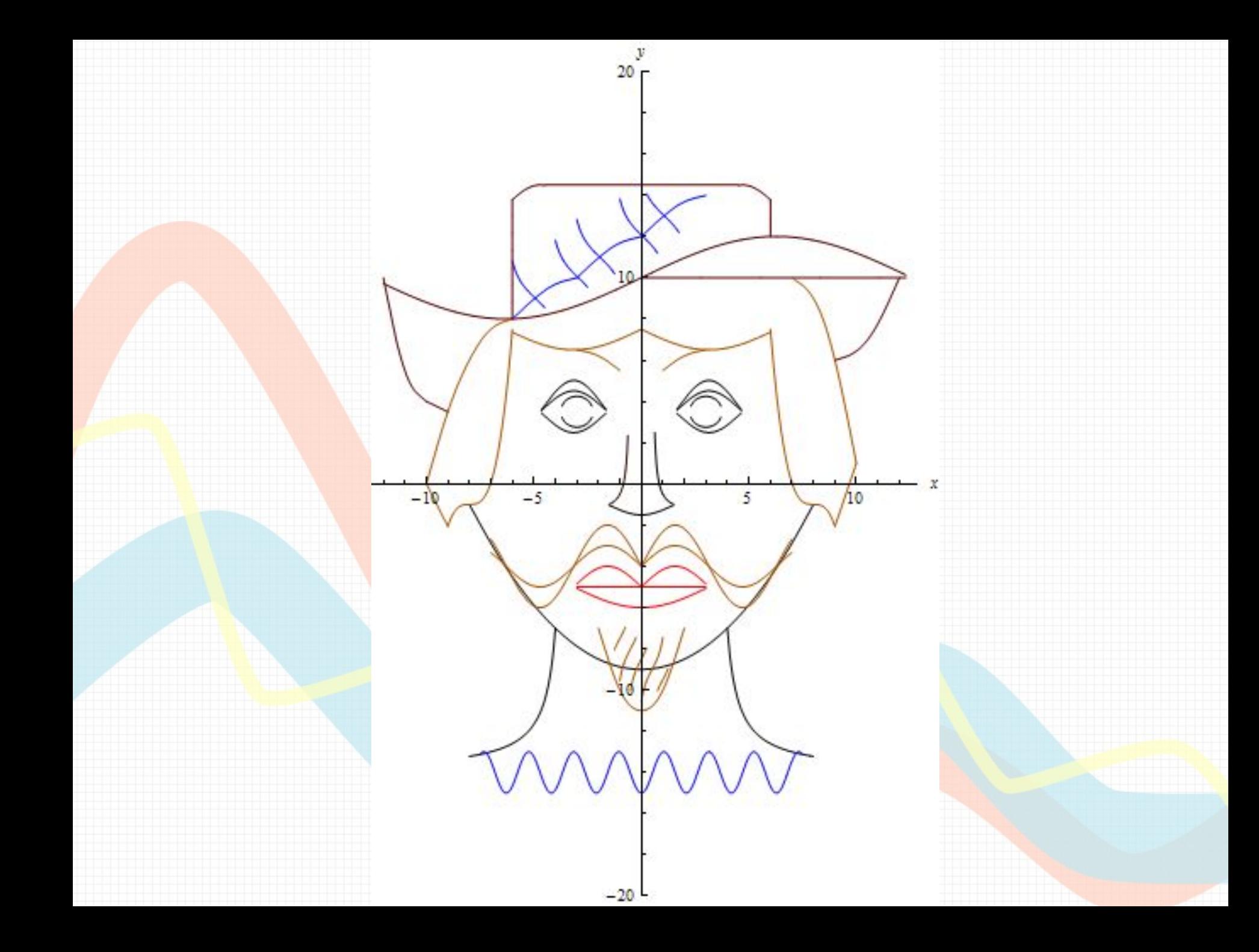

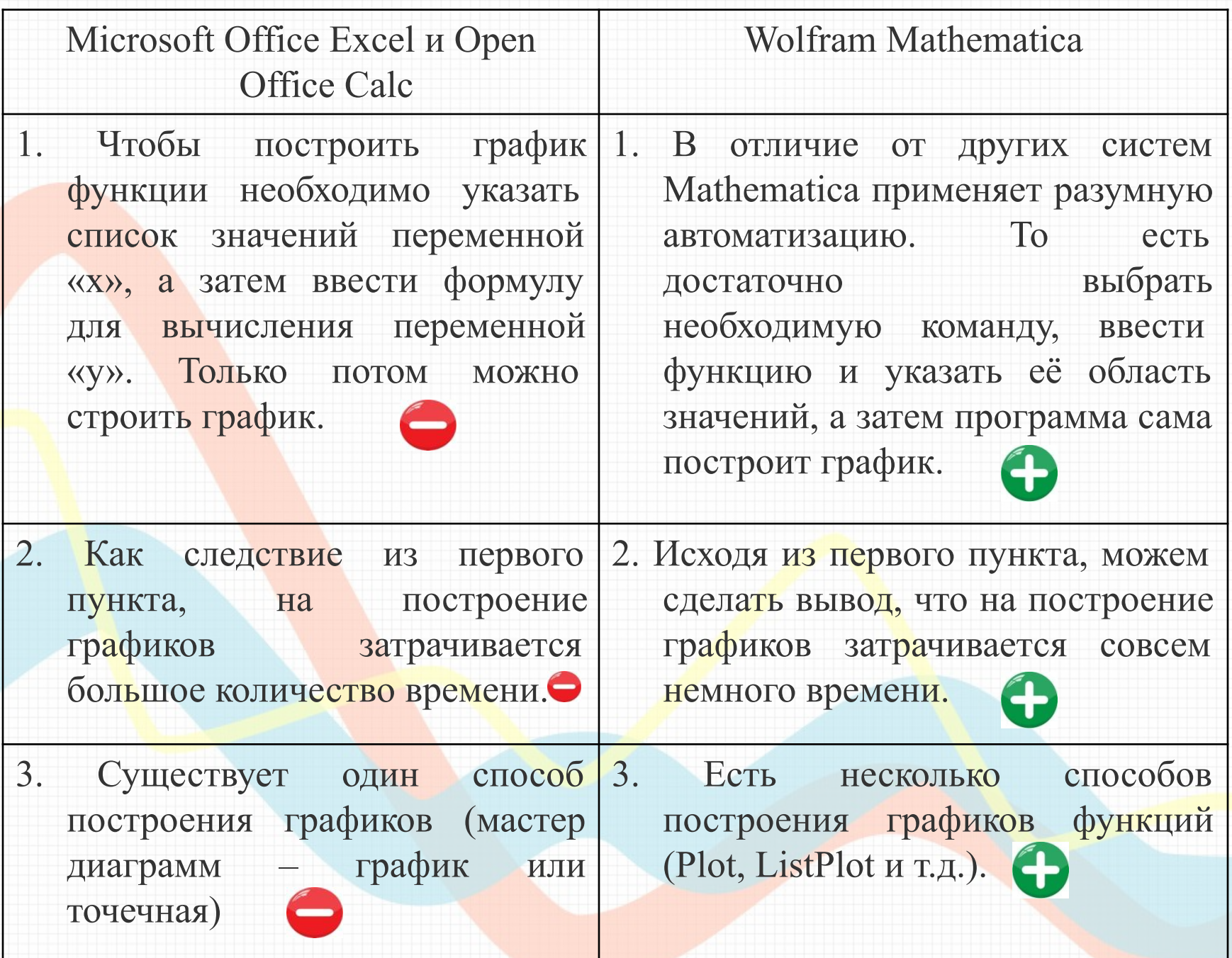

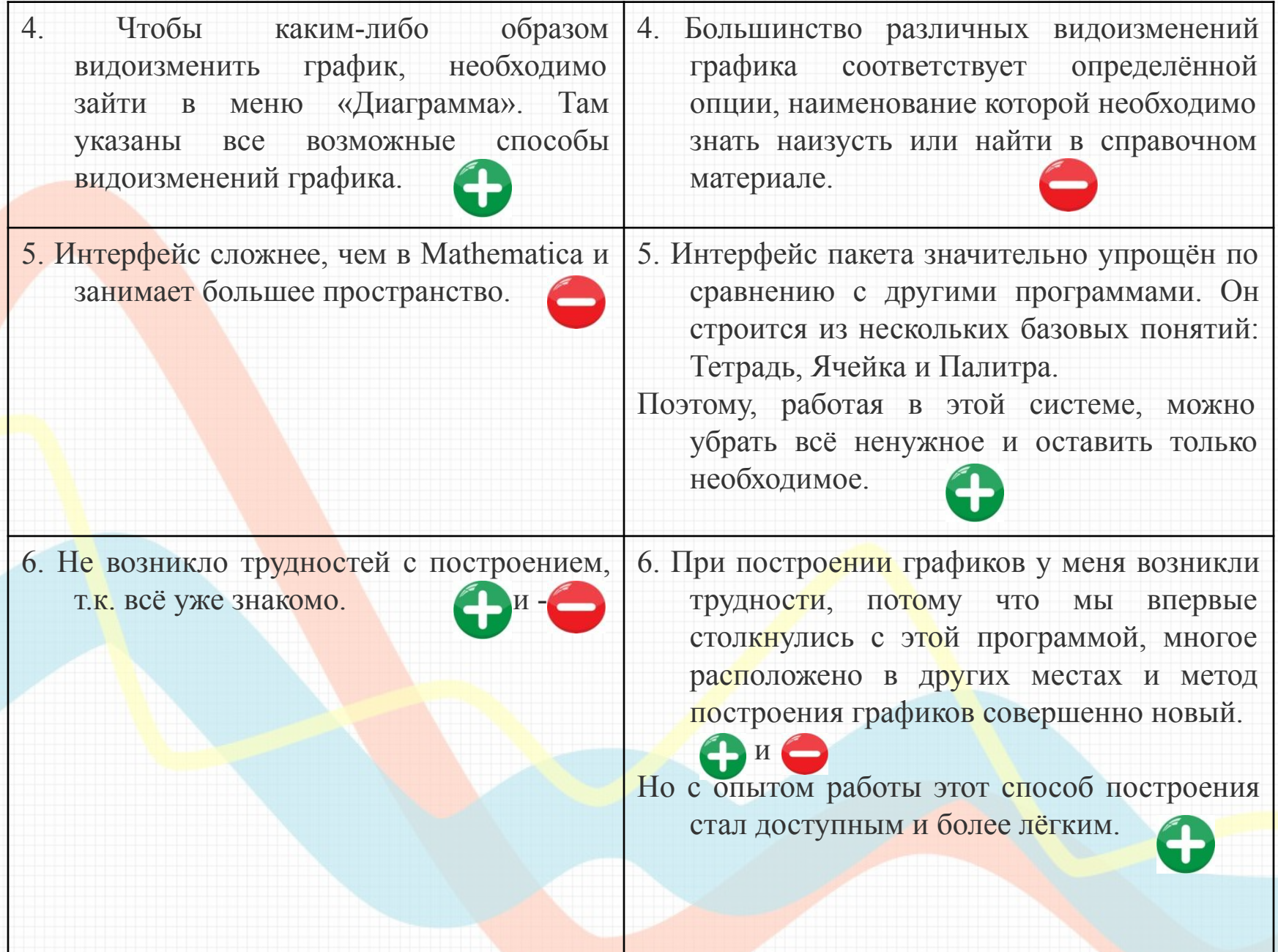

# Заключение

Цель достигнута, мы изучили способы построения графиков функций с помощью различных преобразований.

Задачи выполнены, мы исследовали взаимосвязь графика функции y=f(x) с графиками функций y=|f(x)|, y=f(|x|) , y=f(kx), y=kf(x), y= -f(x), y=f(x)+b, y=f(x-a),научились строить эти графики, рассмотрели задания с применением таких функций, построили лицо мушкетёра, используя исследуемые функции, выяснили с помощью каких программных средств кроме Excel и Calc можно строить графики функций, выявили, в чём их преимущества и недостатки.

Теперь мы знаем, что для построения графиков используется не только Microsoft Office Excel и Open Office Calc, но есть и другие программы, не только не уступающие по возможностям этим программам, но и превышающие их, например,Wolfram Mathematica.

**Значимость полученных результатов:** сейчас нам стало известно, как строить графики сложных функций с помощью преобразований графика исходной функции, и если встретятся задания с применением этих функций, то мы будем знать, как они

выполняются.

**Использовать** эти результаты можно при решении заданий единого государственного экзамена.

# Спасибо за внимание!